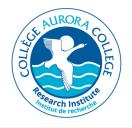

## LOGISTICAL SUPPORT REQUEST FORM

(Thebacha Campus)

Please notice the Journey Management Plan at the end of this form. All portions of this form must be filled out in order for Aurora Research Institute (ARI) to provide support. For a list of available equipment and fee rates, see ARIs Fee Schedule on our website at http://nwtresearch.com/logistics/fee-schedule

## Part 1: Applicant Contact Information

| Name | Affiliation | Date |
|------|-------------|------|
|      |             |      |

## Part 2: Research Licence

Users of ARI facilities and support services require a valid licence from a research licencing organization. Please provide your scientific research licence number or permit information from another licencing organization. If you do not have a licence, please contact the Manager, Scientific Services at licence@nwtresearch.com prior to submitting a support request.

| Licence # | Issued by |  |
|-----------|-----------|--|
|           |           |  |

## Part 3: Research Group

|     | Name | Male/Female | E-mail Address | Student/Post Doc,<br>Canadian, Non Can User |
|-----|------|-------------|----------------|---------------------------------------------|
| 1.  |      |             |                |                                             |
| 2.  |      |             |                |                                             |
| 3.  |      |             |                |                                             |
| 4.  |      |             |                |                                             |
| 5.  |      |             |                |                                             |
| 6.  |      |             |                |                                             |
| 7.  |      |             |                |                                             |
| 8.  |      |             |                |                                             |
| 9.  |      |             |                |                                             |
| 10. |      |             |                |                                             |
|     |      |             |                |                                             |

| ccommodations                                                                                            |               |                       |            |        |                |
|----------------------------------------------------------------------------------------------------|---------------|-----------------------|------------|--------|----------------|
| First Name                                                                                               | Che           | eck-in Date           | Total # of | Nights | Check-out Date |
| 1.                                                                                                    |               |                       |            |        |                |
|                                                                                                    |               |                       |            |        |                |
| 2.                                                                                                    |               |                       |            |        |                |
| 3.                                                                                                    |               |                       |            |        |                |
| 4.                                                                                                    |               |                       |            |        |                |
| 5.                                                                                                    |               |                       |            |        |                |
| 6.                                                                                                    |               |                       |            |        |                |
| 7.                                                                                                    |               |                       |            |        |                |
| 8.                                                                                                    |               |                       |            |        |                |
| 9.                                                                                                    |               |                       |            |        |                |
| 10.                                                                                                    |               |                       |            |        |                |
| Office Space                                                                                             |               |                       |            |        |                |
| Requested Space/Room                                                                                     | #             | Special Requiren      | nents      |        | Date(s)        |
| 1.                                                                                                    |               |                       |            |        |                |
| 2.                                                                                                    |               |                       |            |        |                |
| 3.                                                                                                    |               |                       |            |        |                |
| 4.                                                                                                    |               |                       |            |        |                |
| Part 5: Billing Information                                                                              |               |                       |            |        |                |
| A summary of all support provide<br>he e-mail address you provide. P<br>reparate from other members, pla | lease be sure | to fill out all the b |            |        |                |
| Principal Researcher                                                                                     |               | University/Affi       | liation    |        |                |
|                                                                                                    |               |                       |            |        |                |
|                                                                                                    |               |                       |            |        |                |
|                                                                                                    | mail Address  |                       |            |        |                |

| - 1 |  |  |  |
|-----|--|--|--|

Phone #

Fax #

| Choose a  | method of payment below:   |                            |                     |                      |   |
|-----------|----------------------------|----------------------------|---------------------|----------------------|---|
|           | ransfer (\$20 fee applies) | Credit Card                |                     | Cheque               |   |
| Will your | transaction be GST Exempt? |                            | lf yes, please prov | vide GST Exemption # |   |
| No        | Yes                        |                            |                     |                      |   |
|           | University/A               | ffiliation Address (for in | formation purpos    | es):                 |   |
|           |                            |                            |                     |                      |   |
|           |                            |                            |                     |                      |   |
|           |                            | Other comments             | :                   |                      |   |
|           |                            |                            |                     |                      |   |
|           |                            |                            |                     |                      |   |
|           |                            |                            |                     |                      |   |
|           |                            |                            |                     |                      |   |
|           |                            |                            |                     |                      |   |
|           | Signature                  |                            | Ι                   | Date                 | - |
|           |                            |                            |                     |                      |   |
|           |                            |                            |                     |                      |   |
|           |                            |                            |                     |                      |   |
|           |                            |                            |                     |                      |   |
|           |                            |                            |                     |                      |   |
|           |                            |                            |                     |                      |   |
|           |                            |                            |                     |                      |   |
|           |                            |                            |                     |                      |   |
|           |                            |                            |                     |                      |   |
|           |                            |                            |                     |                      |   |
|           |                            |                            |                     |                      |   |